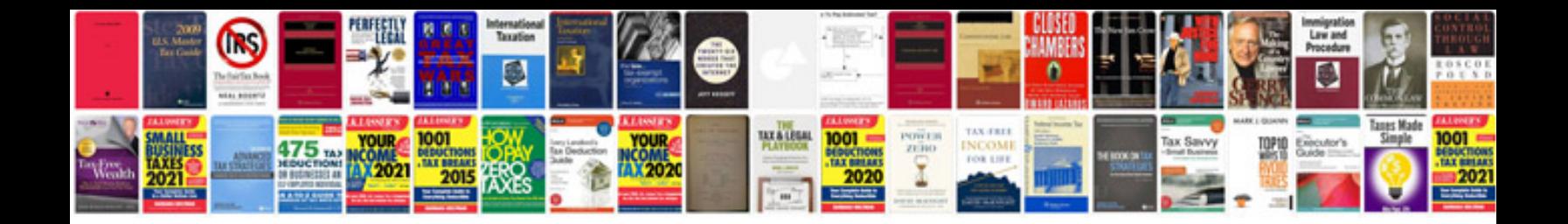

**Script template for google docs**

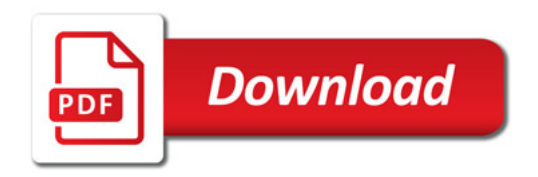

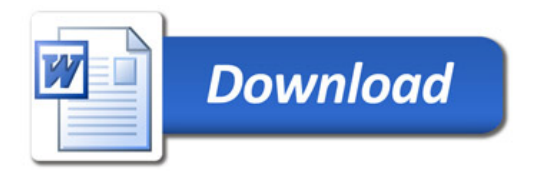